## **Embedding equations in confluence pages**

The {latex} macro can be used to embed equations in your confluence pages. Here are some examples:

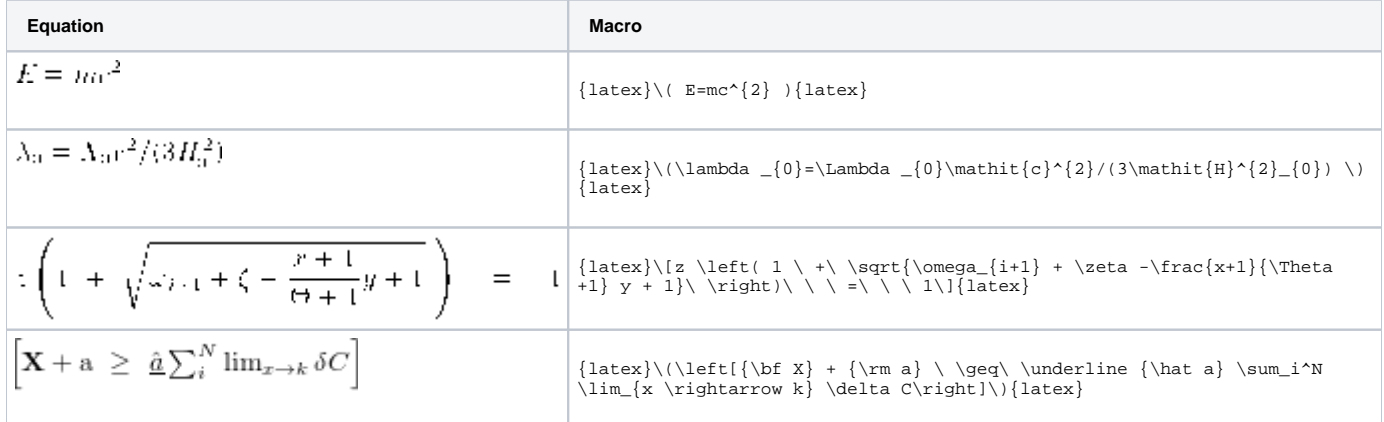

For more information see the [confluence LaTeX plugin documentation](http://confluence.atlassian.com/display/CONFEXT/LaTeX+Plugin).